## **PANDUAN UNTUK MEMBUAT PEMBAYARAN SECARA ATAS TALIAN**

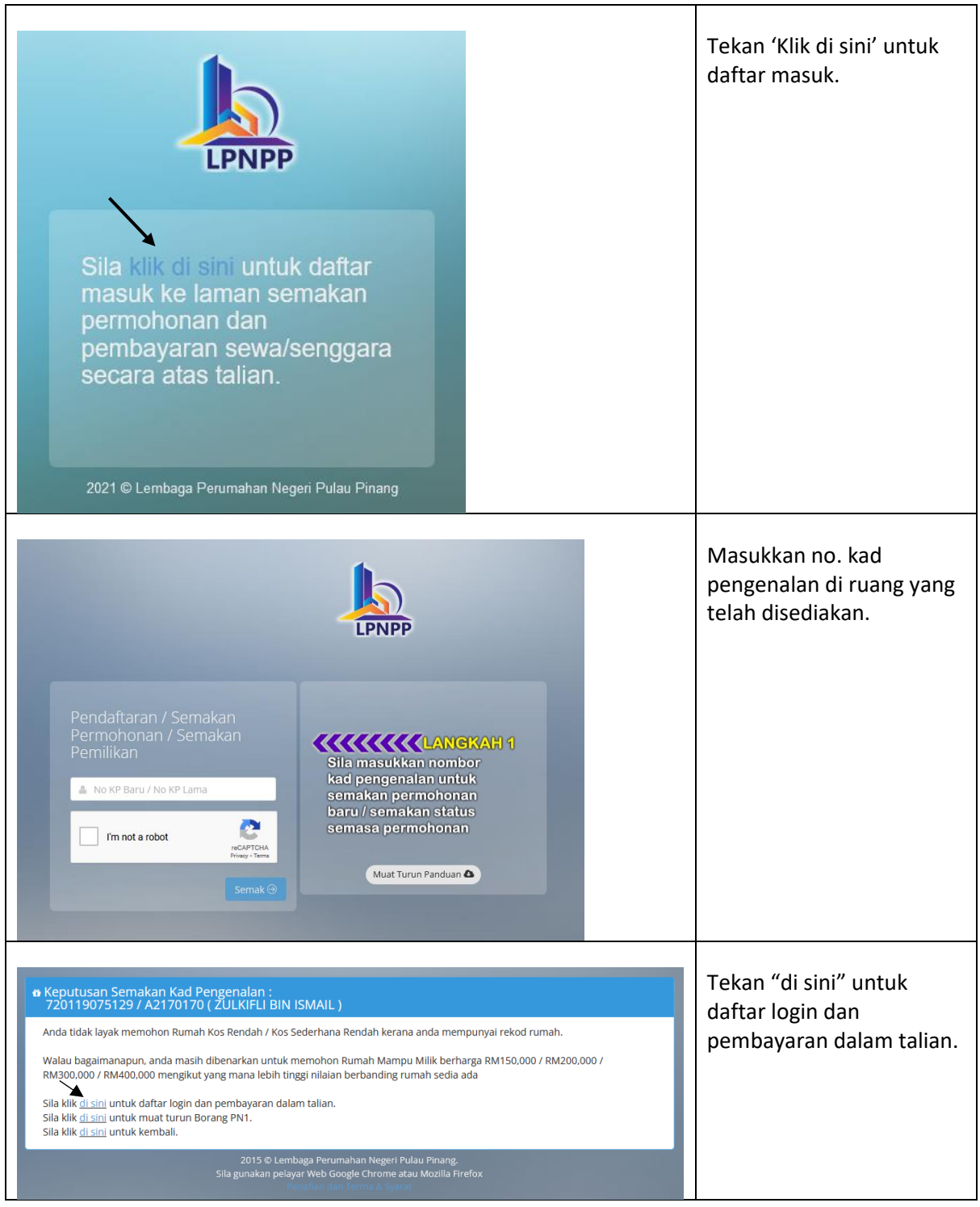

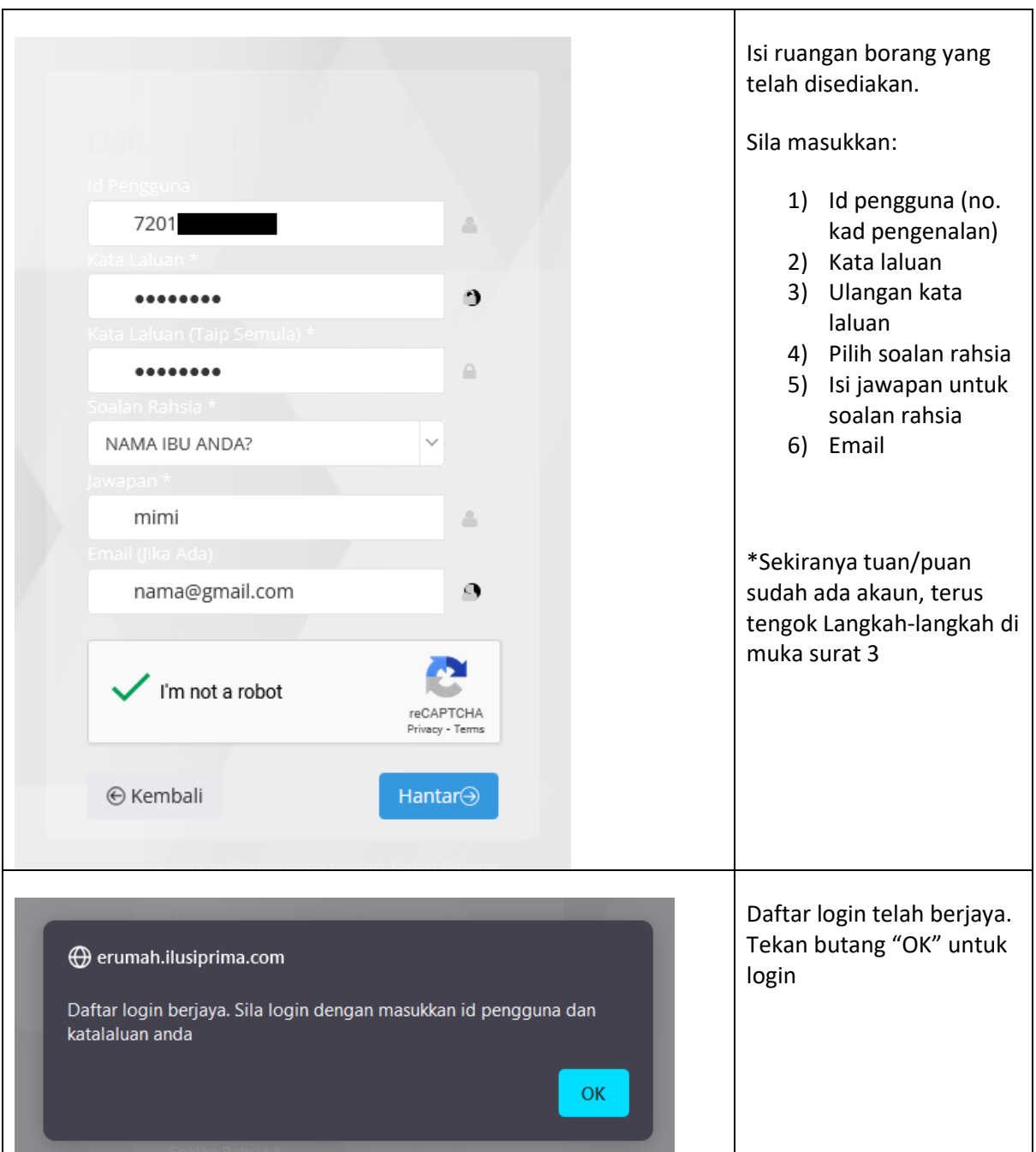

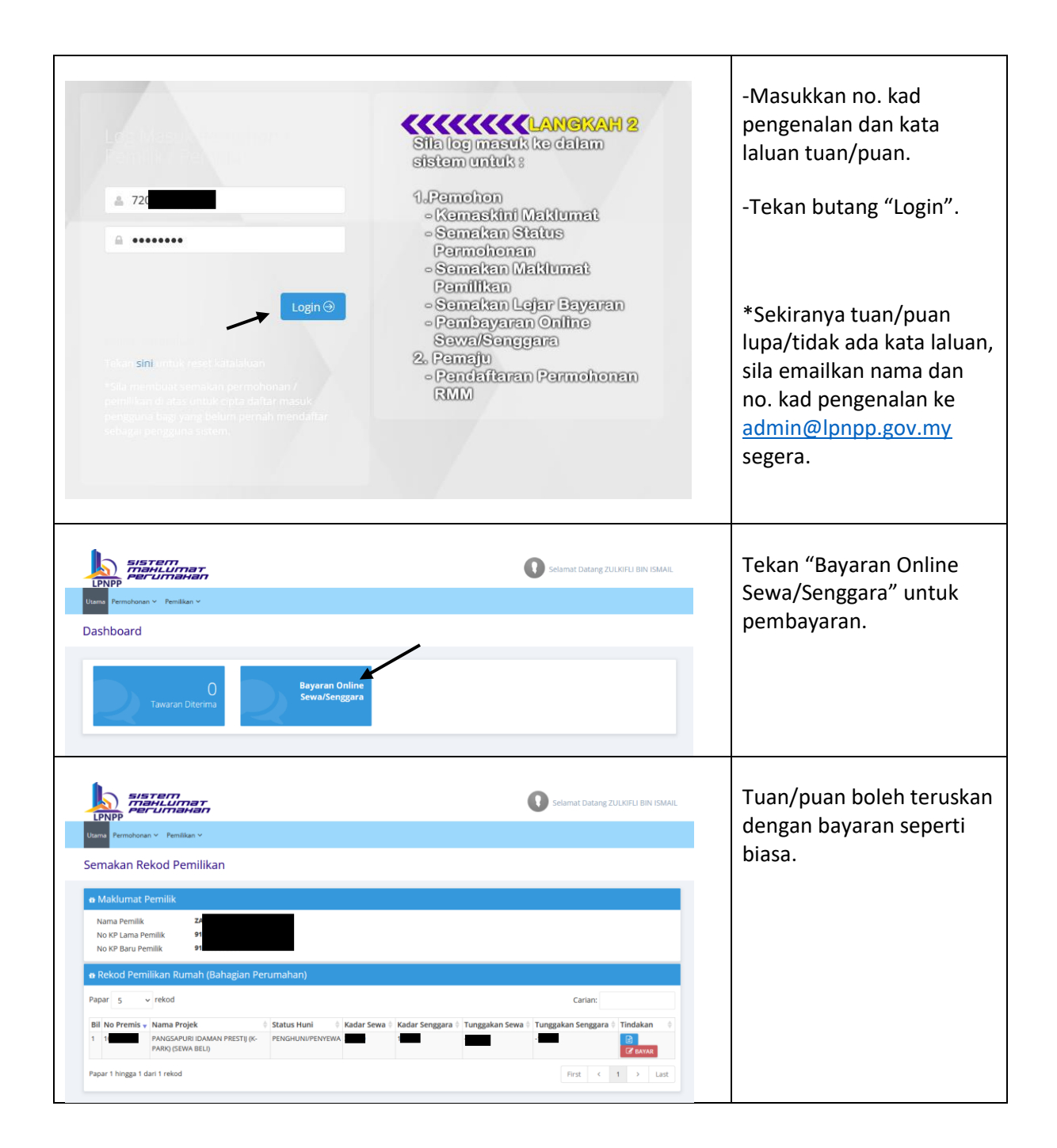